1. Download ZOOM...The video conferencing Application. This application is required to participate via virtual classroom.

ZOOM May be used on a computer, Tablet or phone. The app is supported by all major formats Windows, IOS and android.

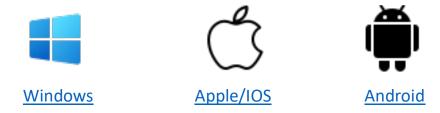

2. Test your settings prior to class

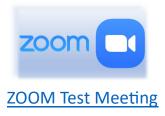

3. Verify you can Access the classroom Online.

## www.1stopdriving.com/dd

- 4. Find your personal classroom space
- 5. Review the Rules:

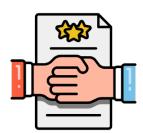

Remote Classroom Code of Conduct